# **Archivace (anonymizace) výpůjček**

## **Archivní (anonymizované) výpůjčky**

Anonymizované (tzv. archivní) výpůjčky pomáhají v Evergreenu chránit soukromí uživatele a zároveň šetří místo na disku. Evergreen umožňuje jak správu historie výpůjček uživatelem samotným, tak nastavení hromadné anonymizace výpůjček administrátorem. Při hromadné anonymizaci jsou informace identifikující čtenáře (jméno:čárový kód) nahrazeny textem <Archivní výpůjčky> a je odstraněna vazba těchto informací na konkrétní čtenářské konto. Údaje o výpůjčkách (počet výpůjček, datum poslední výpůjčky, výpůjční stanice atd.) jsou však uchovány. Text <Archivní výpůjčky> se zobrazí jednak ve zprávách a statistikách, jednak ve služebním klientu a to v případě volby *"Zobrazit posledních několik výpůjček"* a v přehledu informací o exempláři na panelu *"Historie výpůjček"*.

## **Nastavení parametrů pro anonymizaci výpůjček**

Parametry pro anonymizaci výpůjček se nastavují v rozhraní pro nastavení globálních indikátorů: Administrace → Aministrace serveru → Globální indikátory Pro nastavení anonymizace jsou použity čtyři globální indikátory:

- **Doba uchování archivních výpůjček** určuje časový rámec pro archivní výpůjčky založené na stáří transakce (např. 30 dní, 60 dní apod.)
- **Archivní výpůjčky podle exempláře** určuje, kolik výpůjček uchovat (např. 1, 2, 3). Pokud je tato hodnota nastavena na 1, Evergreen vždy uchová poslední (nejnovější) výpůjčku
- **Archivní výpůjčky používají xact\_finish date (datum skutečného ukončení výpůjčky) namísto data poslední výpůjčky** - lze nastavit hodnotu Pravda nebo Nepravda
- **Historie výpůjček je uchována minimálně po dobu uchování archivních výpůjček bez ohledu na preferenci uživatelů** - lze nastavit hodnotu Pravda nebo Nepravda

#### **Jaká data jsou archivována (anonymizována)**

Anonymizovány jsou **pouze dokončené výpůjční transakce**, tedy výpůjčky, které byly vráceny a nejsou k nim připojeny žádné neuhrazené pokuty či poplatky.

#### **Anonymizována nejsou tato data:**

- otevřené výpůjční transakce (tj. dokumenty se statusem Vypůjčeno)
- uzavřené výpůjční transakce s nezaplacenými pokutami za zpozdné
- uzavřené výpůjční transakce s nezaplacenými poplatky
- posledních X výpůjček (jejich počet je určen nastavením indikátoru Archivní výpůjčky podle exempláře)

Anonymizace výpůjček neovlivní uchování historie výpůjček čtenáře, kterou spravuje a vidí pouze čtenář ve svém čtenářském kontě v online katalogu. Minimum metadat je uloženo v tabulce "patron checkout history,. Jakmile je odpovídající výpůjčka archivována, není již nadále propojena s historií čtenářského konta.

**Poznámka:** Pro plnou ochranu historie výpůjček čtenáře je pouhé provádění archivace výpůjček nedostatečné. Proto opatření na ochranu soukromí čtenáře musí zahrnovat promyšlenou správu logů a zálohovaných dat.

**Tip:** Pro automatizaci archivace výpůjček je možné vytvořit úlohu v cronu.

#### **Jak jsou výpůjčky anonymizovány**

Pro účely zpráv a statistik slouží tabulka action.aged circulation, v níže je odstraněna vazba na konto čtenáře, který si jednotku půjčil. Výpůjčky jsou do tabulky action.aged\_circulation přesunuty, pokud nastane jedna ze tří níže uvedených okolností:

- 1. **Čtenářské konto je zrušeno**. Tato akce přesune všechny výpůjčky z tabulky action.circulation do tabulky action.aged\_circulation.
- 2. **Je smazán řádek (nebo řádky) v tabulce** *action.circulation*. Spouštěč události action.age\_circ\_on\_delete přesune smazané řádky z tabulky action.circulations do tabulky action.aged\_circulation.
- 3. **Je spuštěna funkce** *action.purge\_circulations***.** Předpokládá se, že tato funkce probíhá periodicky, čímž se zvyšuje ochrana soukroním čtenářů. Chování této funkce je řízeno dvěma interním indikátory: history.circ.retention\_age a history.circ.retention\_count. Funkce purge circulations se většinou automaticky spouští z cronu prostřednitvím skriptu purge\_circulations.srfsh.

Pozor! V systému s velkou aktivitou trvá funkce purge circulations při prvním spuštění velmi dlouho a může se stát, že než skončí, vyprší časový limit skriptu srfsh, takže nedojde k přesunu dat.

#### **Anonymizovaná výpůjčka a údaje o poplatcích**

Při archivaci výpůjček jsou smazány řádky z tabulky money.materialized billable xact summary , která je základem pro zobrazení poplatků.

**Poznámka:** Případné poplatky za zboží a služby připojené k jednotlivým výpůjčkám, jsou v současné době ignorovány a anonymizace výpůjček na ně nemá vliv.

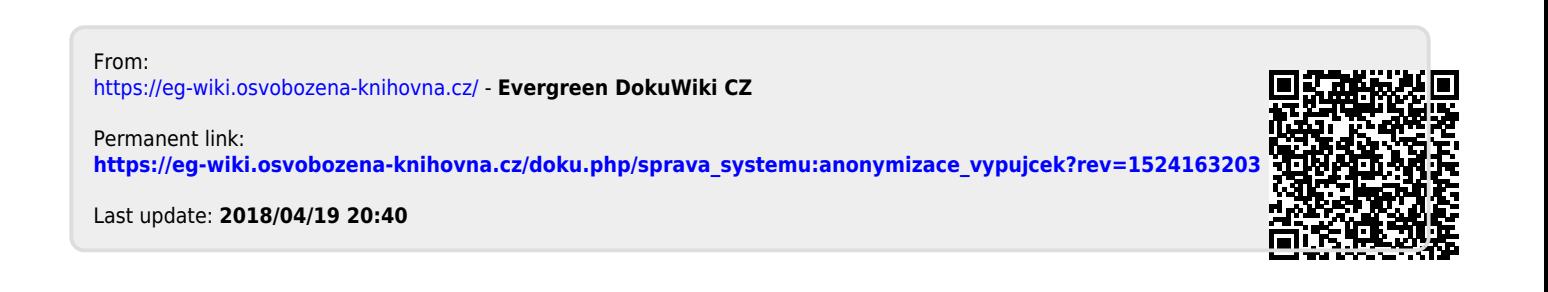